Module: Hardware Security

TRUSTED EXECUTION ENVIRONMENT (TEE)

#### TEE hardware realization alternatives

TEE component

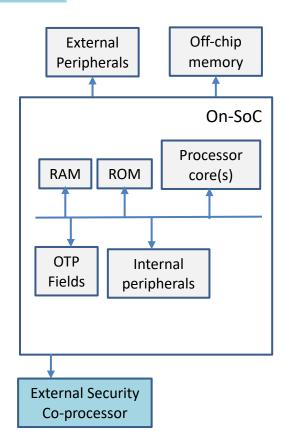

External Secure Element (TPM, smart card)

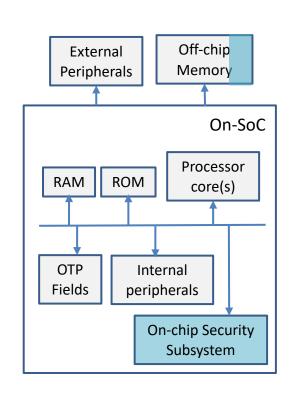

Embedded Secure Element (smart card)

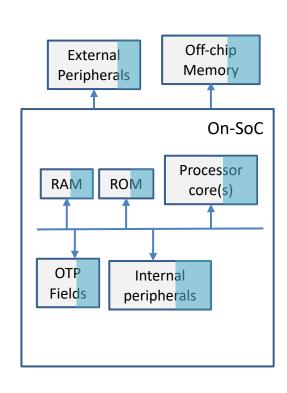

Processor Secure Environment (TrustZone, M-Shield)

TEE Specifications: www.trustedcomputinggroup.org

# TRUSTED COMPUTING GROUP TPM / TPM2

## Trusted Platform Module (TPM)

- Collects state information about a system
  - separate from system on which it reports
- For remote parties
  - well-defined remote attestation
  - Authorization for functions/objects in TPM

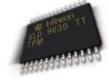

- Locally
  - Generation/use of TPM-resident keys
  - Sealing: Securing data for non-volatile storage (w/ binding)
    - Binding: conditions to met when unsealing the data
  - Engine for cryptographic operations

## Platform Configuration Registers (PCRs)

- Integrity-protected registers
  - in volatile memory
  - represent current system configuration

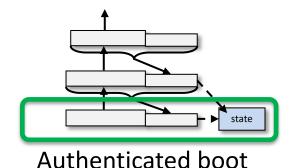

- Store aggregated platform "state" measurement
  - a given state reached ONLY via the correct "extension" sequence
  - Requires a root of trust for measurement (RTM)

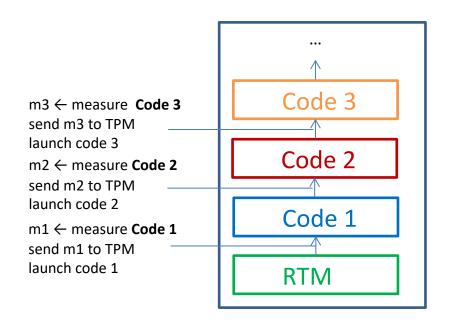

```
H_{new} = H(H_{old} \mid new)

H_0 = 0

H_1 = H(0 \mid m1)

H_2 = H(H(0 \mid m1) \mid m2)

H_3 = H(H(H(0 \mid m1) \mid m2) \mid m3)
```

#### **TPM Remote Attestation**

**Goal**: Check whether the prover is in a trustworthy state

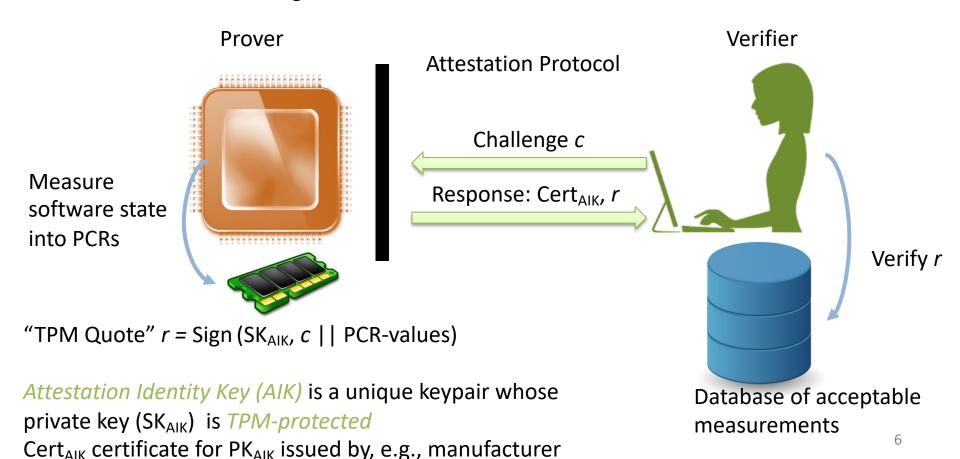

## Sealing

Goal: Bind secret data to a specific configuration

- E.g.,
  - create RSA keypair PK/SK when PCR<sub>x</sub> is Y
  - bind private key:  $Enc_{SRK}(SK, PCR_X=Y)$ 
    - SRK is known only to TPM (cf. "device key" K<sub>D</sub>)
    - "Storage Root Key" (created on TPM "take ownership" process)
  - —TPM will "unseal" key iff PCR<sub>x</sub> value is Y
    - Y is the "reference value"

#### Isolated Execution with TPMs

#### **Dynamic RTM**

- Dynamic PCRs (17-23) set to -1 on boot
- Special CPU instruction to
  - reset dynamic PCRs to 0
  - measure and extend a code block to PCR 17
  - launch that code
- "Late launch" of a hypervisor
- Can be used as a TEE for arbitrary code: Flicker by McCune et al:
  - https://doi.org/10.1145/1352592.1352625

#### TPM authorization

- Authorization essential for access to sensitive TPM services/resources.
- TPMs have awareness of system state (cf., removable smartcards)

#### Authorization example: university admissions

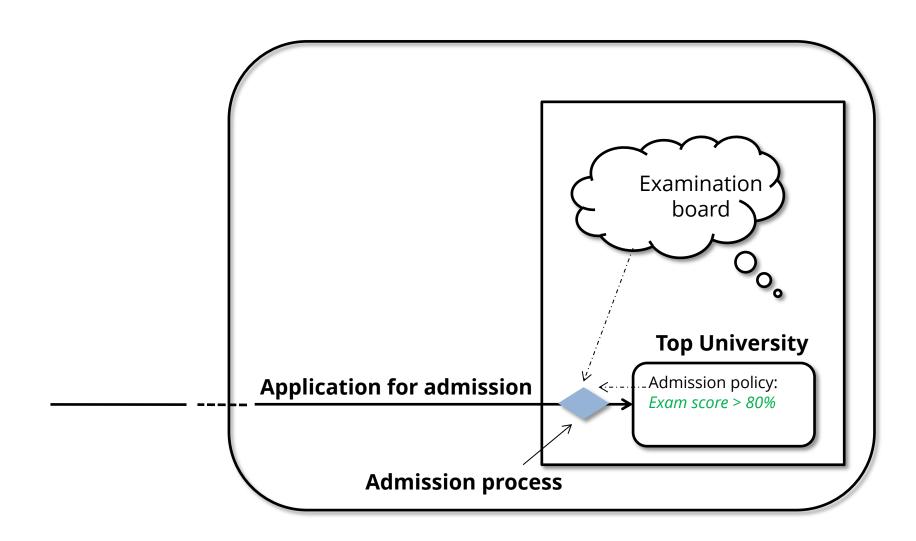

#### Authorization (policy) in TPM 1.2

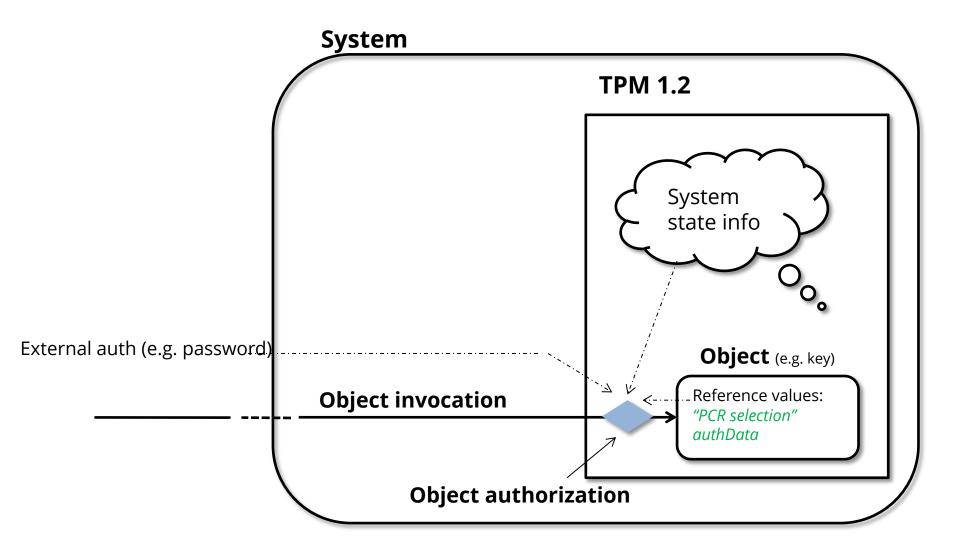

#### **TPM 2.0**

- More expressive policy definition model
- Various policy preconditions
- Logical operations (AND, OR)
- A policy session accumulates all authorization information

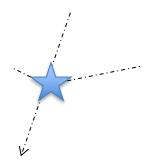

## University admissions 2.0

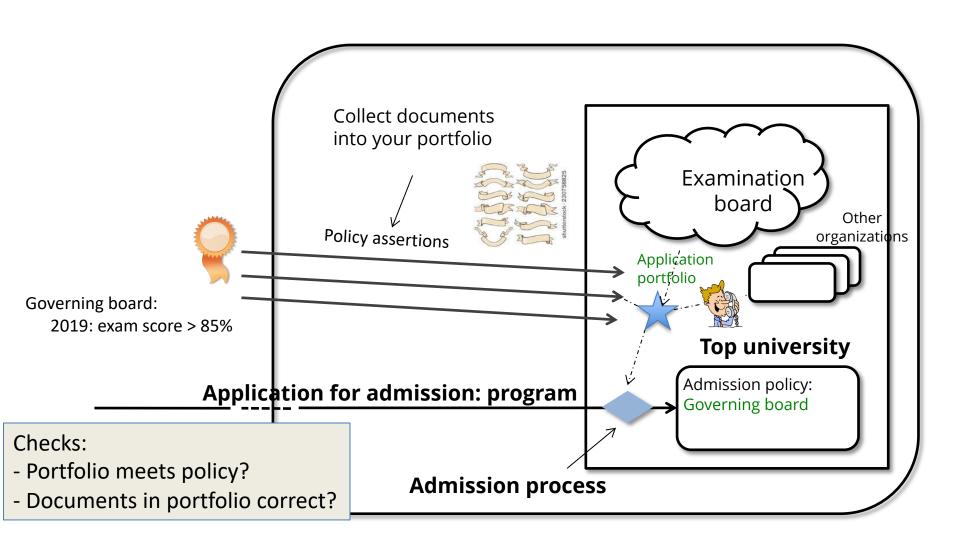

#### Authorization (policy) in TPM 2.0

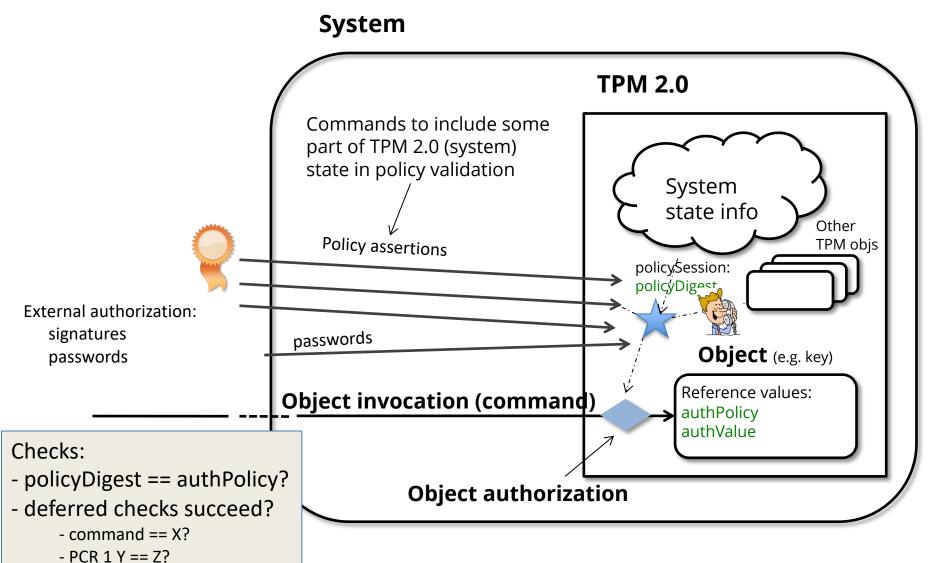

## Authorization Policy Example

- Allow app A (and no other app) to use a TPM-protected RSA keypair k1
  - Only when a certain OS is in use
- Assume that
  - -When right OS is used, **PCR 1 = mOS**
  - —When app A in foreground, PCR 2 = mA

## Enforcing the example policy

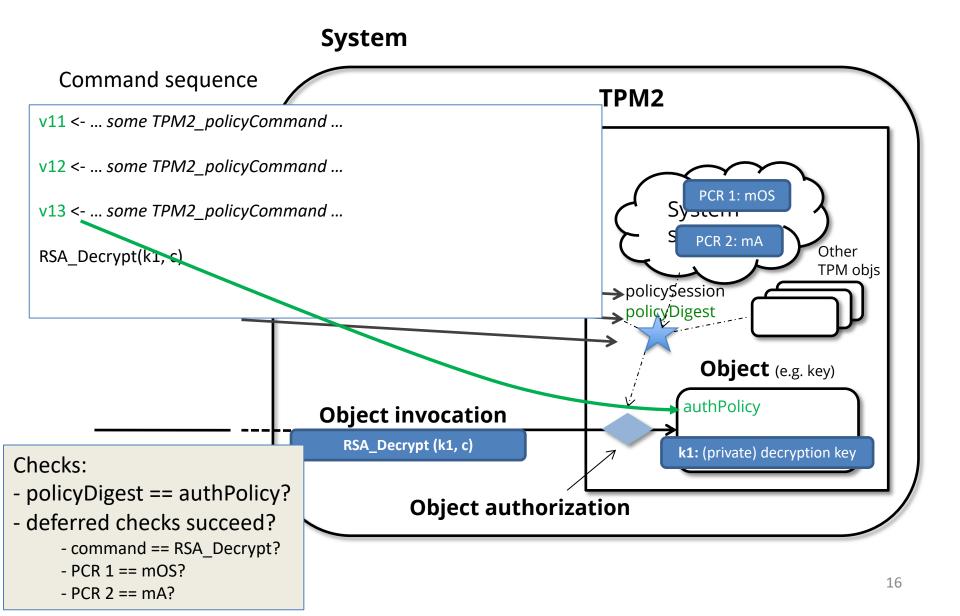

## **TPM2 Policy Session Contents**

accumulated session policy value: policyDigest

```
newDigestValue := H(oldDigestValue | | commandCode | | state_info |
```

Some policy commands reset value

policyDigest

Deferred checks:

- PCRs changed
- Applied command
- Command locality

policySession

deferred policy checks at object access time.

## **TPM2 Policy Command Examples**

TPM2\_PolicyPCR: PCR values

```
update policyDigest with [pcr index, pcr value]
newDigest := H(oldDigest || TPM_CC_PolicyPCR || pcrs || digestTPM)
```

TPM2\_PolicyNV: reference value and operation (<, >, eq) for non-volatile memory area

```
e.g., if counter5 > 2 then
update policyDigest with [ref, op, mem.area]

newDigest := H(oldDigest || TPM_CC_PolicyNV || args || nvIndex->Name)
```

## TPM2 Deferred Policy Example

TPM2\_PolicyCommandCode: Check command during "object invocation":

```
update policyDigest with [command code]
```

```
newDigest := H(oldDigest || TPM_CC_PolicyCommandCode || code)
additionally save policySession->commandCode := command code
```

policySession->commandCode checked before object invocation!

## Other policy commands

 TPM2\_PolicyOR: Authorize one of several options: Input: List of digest values <D1, D2, D3, .. >

```
IF policyDigest in List THEN
newDigest := H(0 || TPM2_CC_PolicyOR || List)
```

TPM2\_PolicyAuthorize: Validate a signature on a policyDigest:

Input: signature and pubic key

**IF** signature validates **AND** signed text matches *policyDigest* **THEN** 

```
newDigest := H(0 || TPM2_CC_PolicyAuthorize||
H(pub)|| ..)
```

## Policy disjunction

**TPM2\_PolicyOR:** Authorize one of several options:

**Input:** *List* of digest values <D1, D2, D3, .. >

IF policySession->policyDigest in List THEN
 newDigest := H(0 || TPM2\_CC\_PolicyOR || List

**Reasoning:** For a wrong digest Dx (not in <D1 D2 D3>) difficult to find *List2* = <Dx Dy, Dz, .. > such that H(... |List) == H(... |List2)

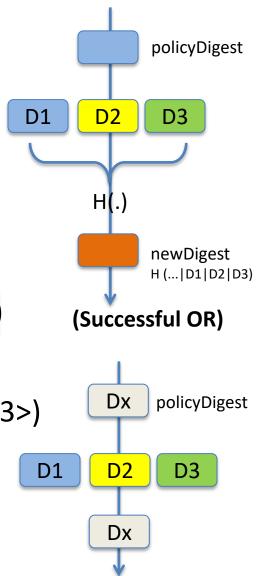

(Failing OR)

## Policy conjunction

- No explicit AND command
- ✓ AND: consecutive auth. commands → order dependence

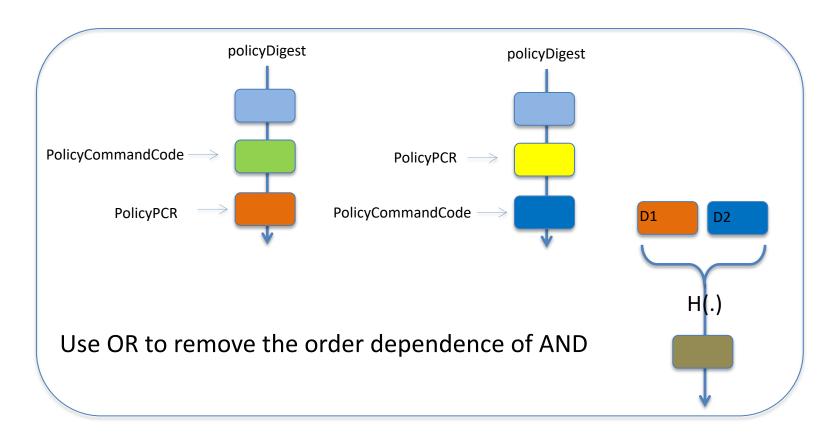

#### **External Authorization**

## **TPM2\_PolicyAuthorize:** Validate a signature on a policyDigest:

**IF** signature validates **AND** signed text matches *policySession->policyDigest* **THEN** 

newDigest := H(0 || TPM2\_CC\_PolicyAuthorize|| H(pub)|| ..)

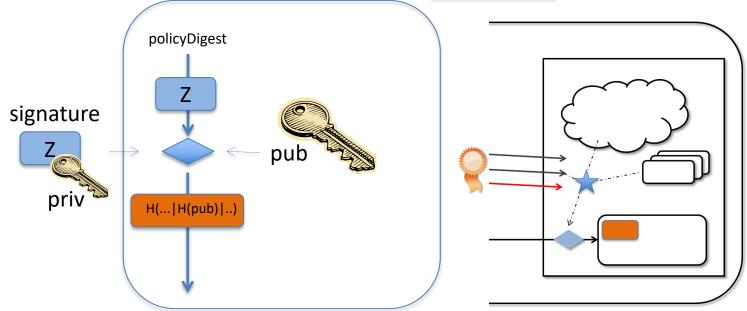

Using TEEs

#### **ANDROID KEYSTORE**

## Mobile TEE deployment

- TrustZone support available in majority of current smartphones
- Mainly used for manufacturer internal purposes
  - Digital rights management, Subsidy lock...

APIs for developers?

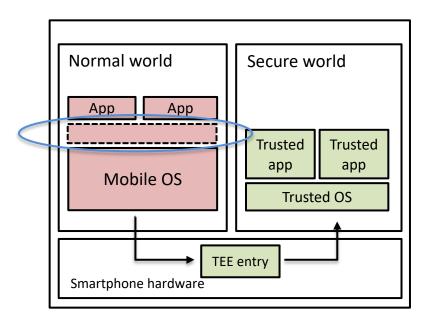

## **Android Key Store API**

#### Android Key Store example

```
// create RSA key pair
Context ctx;
KeyPairGeneratorSpec spec = new
   KeyPairGeneratorSpec.Builder("key1", KeyProperties.PURPOSE
SIGN);
spec.build();
KeyPairGenerator gen =
   KeyPairGenerator.getInstance(KeyProperties.KEY ALGORITHM R
SA.
       "AndroidKeyStore");
gen.initialize(spec);
KeyPair kp = gen.generateKeyPair();
// make a signature
Signature sig = Signature.getInstance("SHA256withRSA/PSS"):
sig.initSign(kp.getPrivate()):
```

## Key Store implementation: example

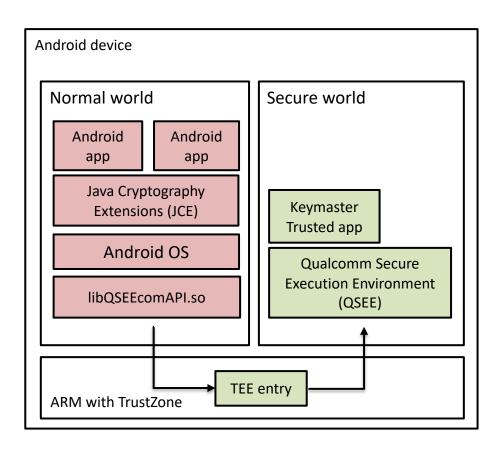

Keymaster operations

- Public key algorithms
- Symmetric key algorithms (AES, HMAC) from v1.0
- Access control, key usage restrictions
- Key attestation (from v2.0), "ID attestation" (from v3.0)
- Android Protected Confirmation (Android 9, API level 28)

Persistent storage on Normal World

Elenkov. <u>Credential storage enhancements in Android 4.3</u>. 2013 Android, <u>Hardware-backed Keystore</u>, 2015-2018 Android, <u>Protected Confirmation</u>, 2018

## Android Key Store

- Available operations
  - Signatures
  - Encryption/decryption
  - Attestation, confirmation
- Developers cannot utilize programmability of mobile TEEs
  - Not possible to run arbitrary trusted applications
- Different API abstraction and architecture needed
  - Example: On-board Credentials
  - GlobalPlatform device working group specifications

#### TEE hardware realization alternatives

TEE component

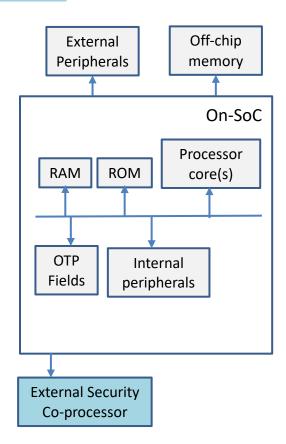

External Secure Element (TPM, smart card)

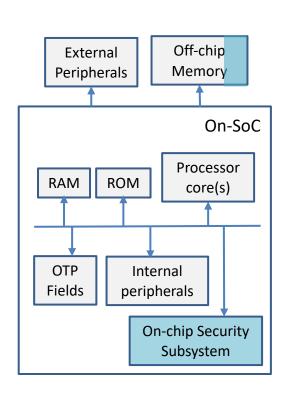

Embedded Secure Element (smart card)

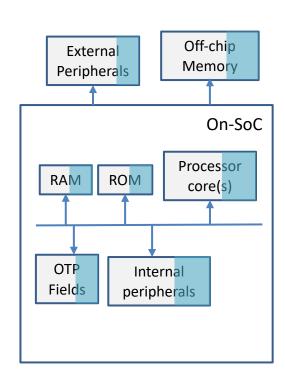

Processor Secure Environment (TrustZone, M-Shield)

TEE instances

## **ARM TRUSTZONE**

#### ARM TrustZone architecture

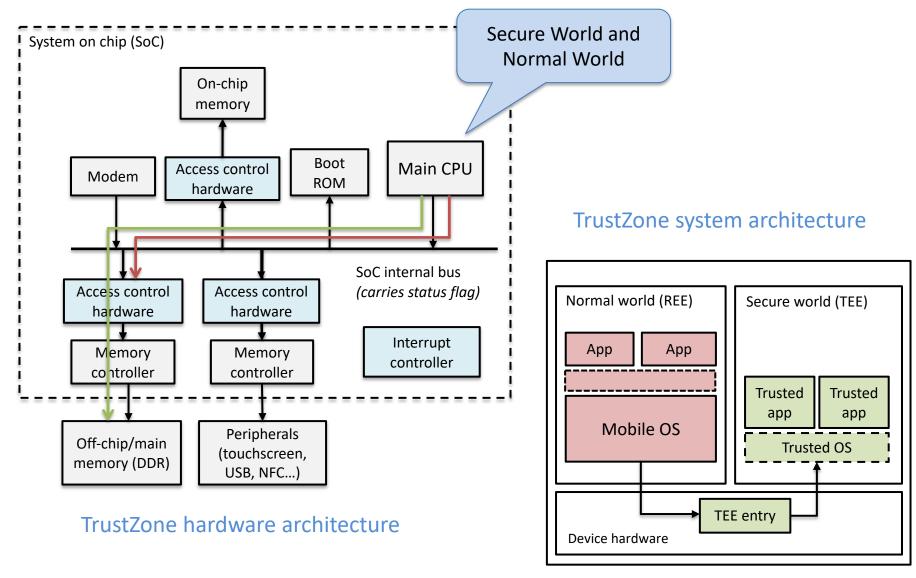

#### TrustZone overview

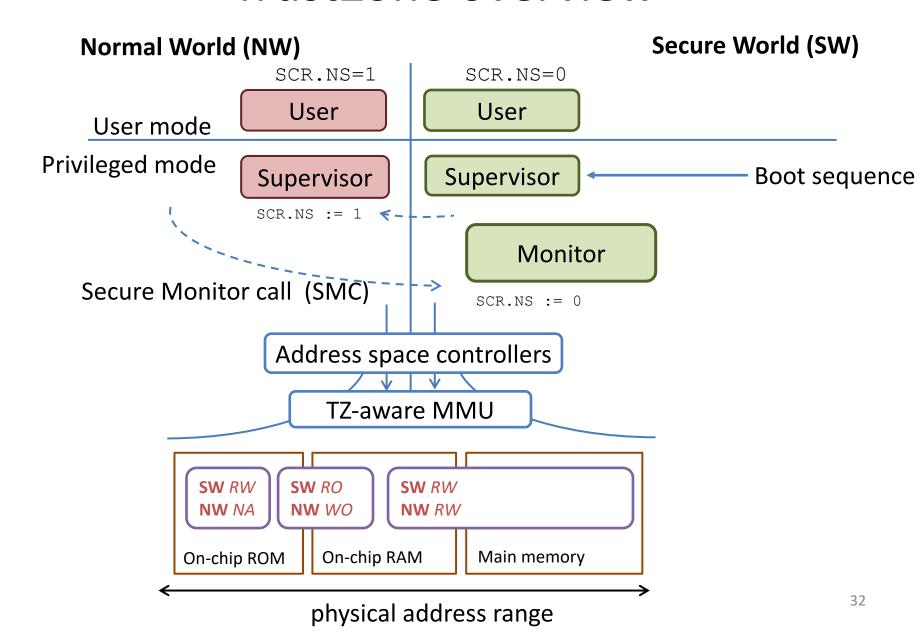

## TrustZone example (1/2)

1. Boot begins in Secure World Supervisor mode (set access control)

Boot sequence ---

Secure World
Supervisor

code (trusted OS) device key

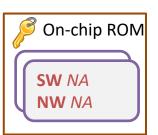

2. Copy code and keys from on-chip ROM to on-chip RAM

Secure World
Supervisor

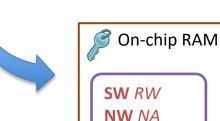

3. Configure address controller (protect on-chip memory)

Secure World
Supervisor

4. Prepare for Normal World boot

Secure World Supervisor

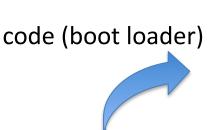

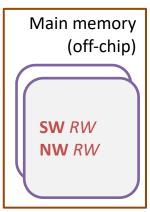

#### TrustZone example (2/2)

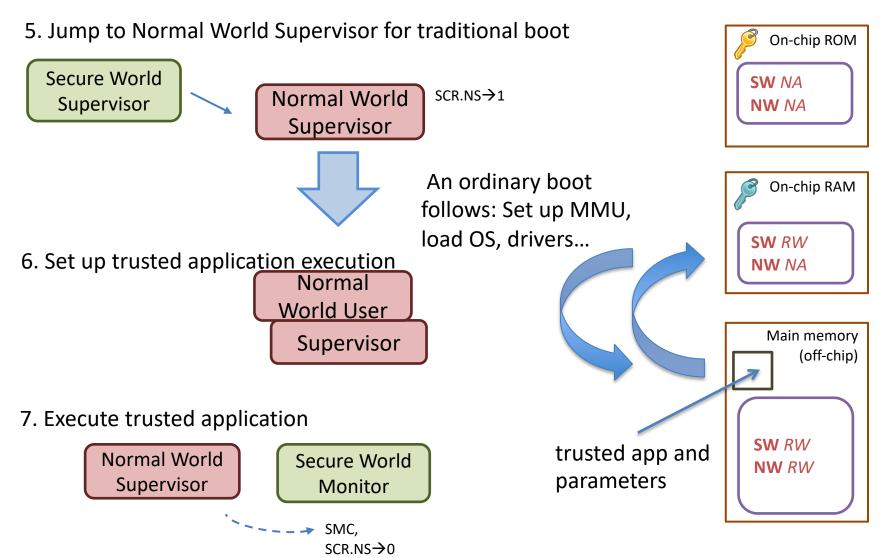

#### TZ-enabled CPUs

- TZ: set of ARM processor extensions
- Combined with other building blocks needed for TEEs
  - Trust root to verify code (e.g., hash of manufacturer's code signing key)
  - Device-secret initialized during chip manufacture
  - Monotonic counter or writable secure memory

## Secure state entry/exit in TrustZone

Enter SMC Exception Handler

Determine direction & update SCR NS bit

Store registers for world being left

Restore registers for world being entered

Exit SMC Exception Handler

#### What happens during entry/exit?

- Store/restore all shared registers
  - Kernel: switching between processor modes
  - Secure monitor: switching between worlds
- Validate/(un)marshal parameters
  - TEE driver
- Reconfigure MMU
  - Secure monitor

#### Register banking: copies of registers

- Special purpose registers (SP, LR, SPSR)
  - Banked between modes, but not worlds
  - except at highest privilege mode
- Ordinary registers are not banked

TEE specifications:

https://www.globalplatform.org/specificationsdevice.asp

#### **GLOBAL PLATFORM**

# Global Platform (GP)

#### GP standards for smart card systems used many years

- Examples: payment, ticketing
- Card interaction and provisioning protocols
- Reader terminal architecture and certification

#### Recently GP has released standards for mobile TEEs

Architecture and interfaces

#### http://www.globalplatform.org/specificationsdevice.asp

- TEE System Architecture
- TEE Client API Specification v.1.0
- TEE Internal Core API Specification v1.1
- Trusted User Interface API v 1.0

# **GP TEE System Architecture**

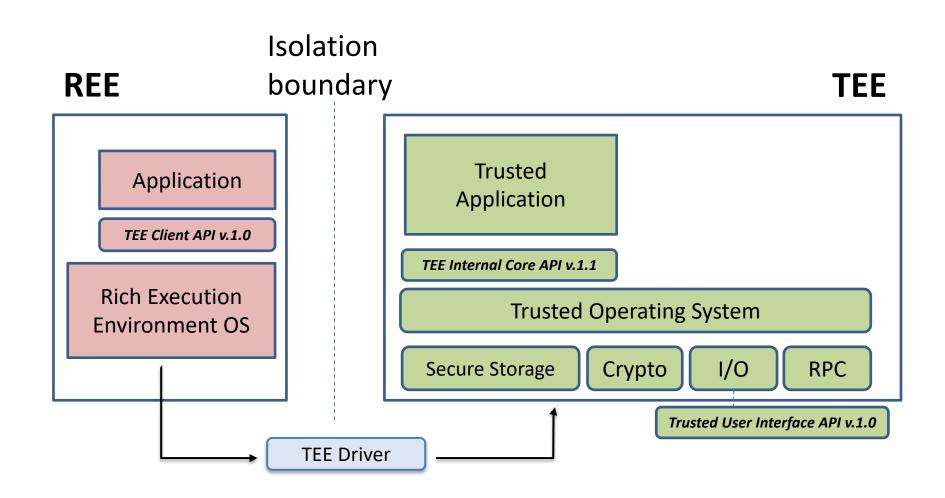

## Interaction with Trusted Application

REE App provides a pointer to its memory for the Trusted App

Example: Efficient in place encryption

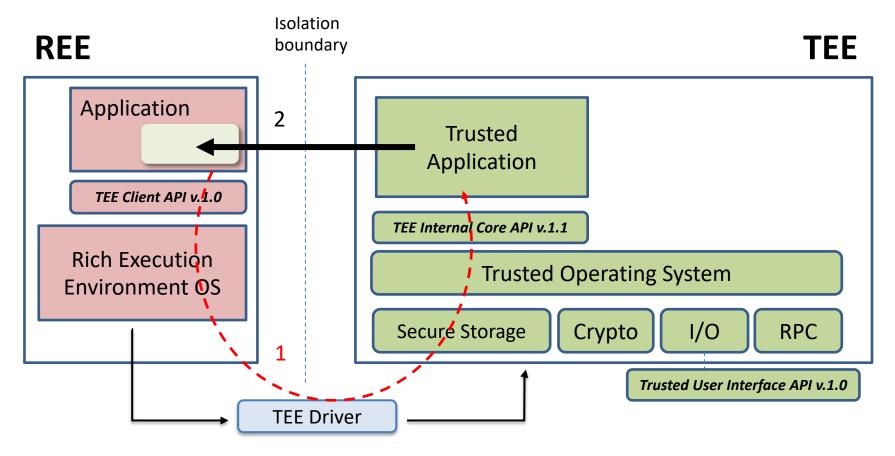

### TEE Client API example

```
// 1. initialize context
                                              Parameters:
TEEC InitializeContext(&context, ...);
                                                      Val:1
                                                CMD
// 2. establish shared memory
                                                      Ref
sm.size = 20:
                                                      N/A
sm.flags = TEEC MEM INPUT | TEEC MEM OUTPUT;
                                                      N/A
TEEC AllocateSharedMemory(&context, &sm);
// 3. open communication session
TEEC OpenSession(&context, &session, ...);
// 4. setup parameters
operation.paramTypes = TEEC PARAM TYPES(TEEC VALUE INPUT, ...);
operation.params[0].value.a = 1; // First parameter by value
operation.params[1].memref.parent = &sm; // Second parameter by reference
operation.params[1].memref.offset = 0;
operation.params[1].memref.size = 20;
// 5. invoke command
result = TEEC InvokeCommand(&session, CMD ENCRYPT INIT, &operation, NULL);
```

### TEE Internal Core API example

```
// each Trusted App must implement the following functions...
// constructor and destructor
TA CreateEntryPoint();
TA DestroyEntryPoint();
// new session handling
TA_OpenSessionEntryPoint(uint32 t param types, TEE Param params[4],
                          void **session)
TA CloseSessionEntryPoint (...)
// incoming command handling
TA InvokeCommandEntryPoint(void *session, uint32 t cmd,
                           uint32 t param types, TEE Param params[4])
    switch(cmd)
       case CMD_ENCRYPT_INIT:
```

## Storage and RPC (TEE internal Core API)

**Secure storage:** Trusted App can persistently store memory and objects

```
TEE_CreatePersistentObject(TEE_STORAGE_PRIVATE, flags, ..., handle)

TEE_ReadObjectData(handle, buffer, size, count);
TEE_WriteObjectData(handle, buffer, size);
TEE_SeekObjectData(handle, offset, ref);
TEE_TruncateObjectData(handle, size);
```

#### **RPC**: Communication with other TAs

```
TEE_OpenTASession(TEE_UUID* destination, ..., paramTypes, params[4], &session);
TEE_InvokeTACommand(session, ..., commandId, paramTypes, params[4]);
```

Also APIs for **crypto**, **time**, and **arithmetic** operations...

# GP standards summary

- Specifications provide sufficient basis for TA development
- Issues
  - Application installation (provisioning) model not yet defined
  - Access to TEE typically controlled by the manufacturer
  - User interaction
- Open-TEE
  - Original intent: virtual TEE platform for TA developers
    - Implements GP interfaces: TA development w/ standard Linux tooling
  - Port for Android (requested by an OEM)
  - <a href="https://github.com/Open-TEE">https://github.com/Open-TEE</a>

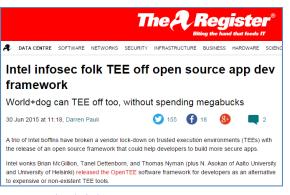

# TEE standards and specifications

- First versions of standards already out
- Goal: easier development; better interoperability

TEE environment

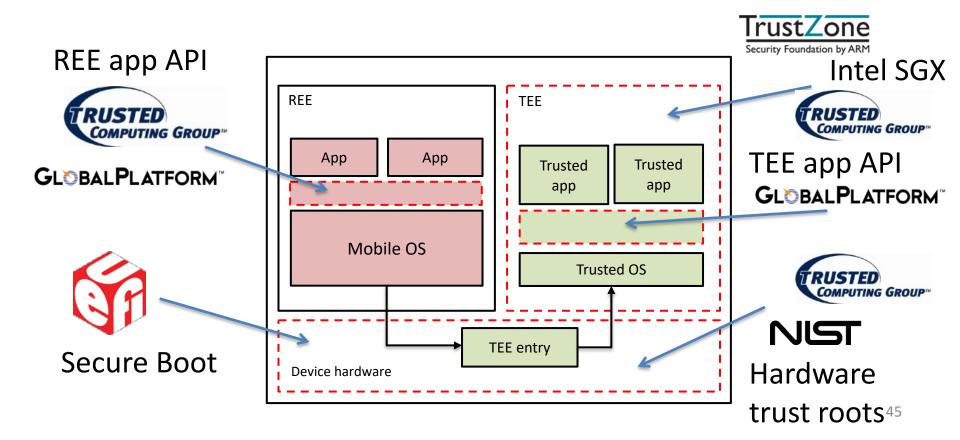

# Standards summary

- Global Platform Mobile TEE specifications
  - Sufficient foundation to build trusted apps for mobile devices
- TPM 2.0 library specification
  - TEE interface for various devices (also Mobile Architecture)
  - Extended Authorization model is (too?) powerful and expressive
  - Short tutorial on TPM 2.0: <u>Citizen Electronic Identities using TPM 2.0</u>
- Mobiles can combine UEFI, NIST, GP and TCG standards
- Developers do not yet have full access to TEE functionality

TEE instances

# INTEL SOFTWARE GUARD EXTENSIONS (SGX)

## Intel Software Guard Extensions

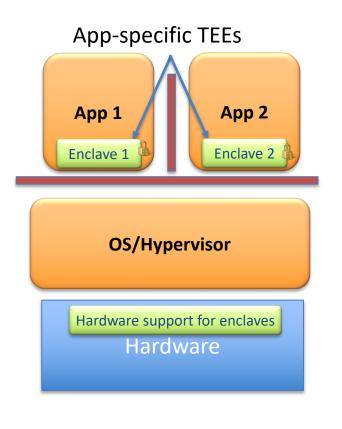

- HW-supported TEE functionality in ring-3
- Enclave code/data encrypted by HW
- Supports attestation and sealing

#### <u>Intel Software Guard Extensions</u>:

How does SGX work?

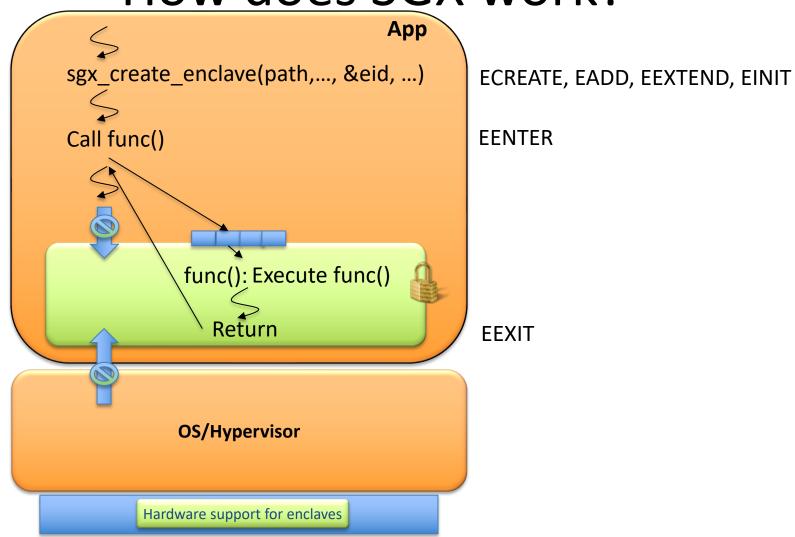

## SGX – Create Enclave

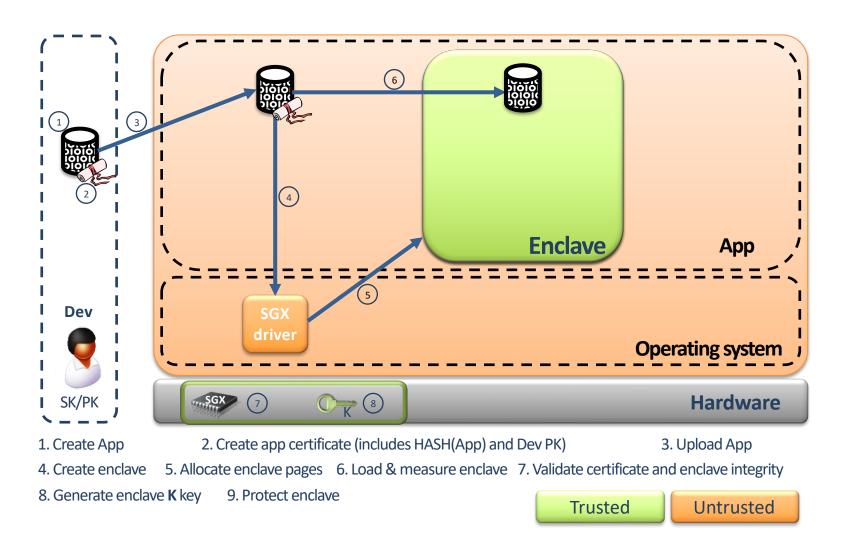

#### **Enclave Creation – Details**

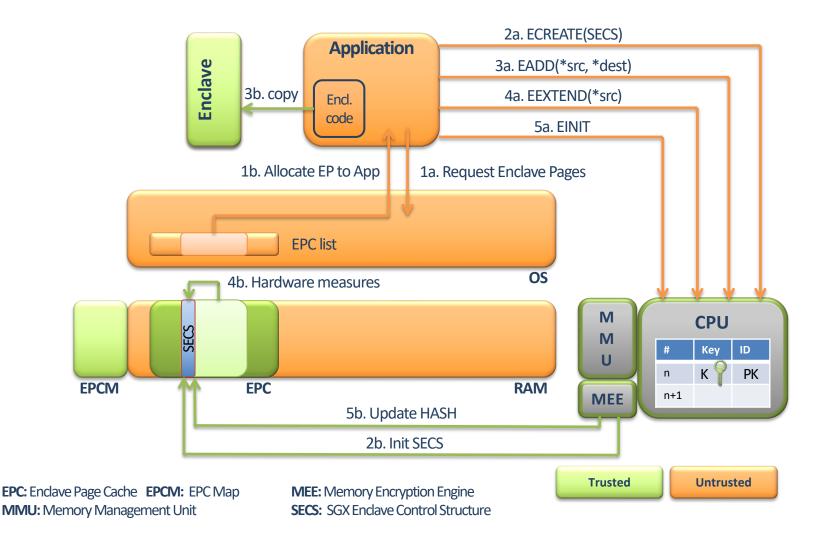

# Enclave Entry and Exit – Details

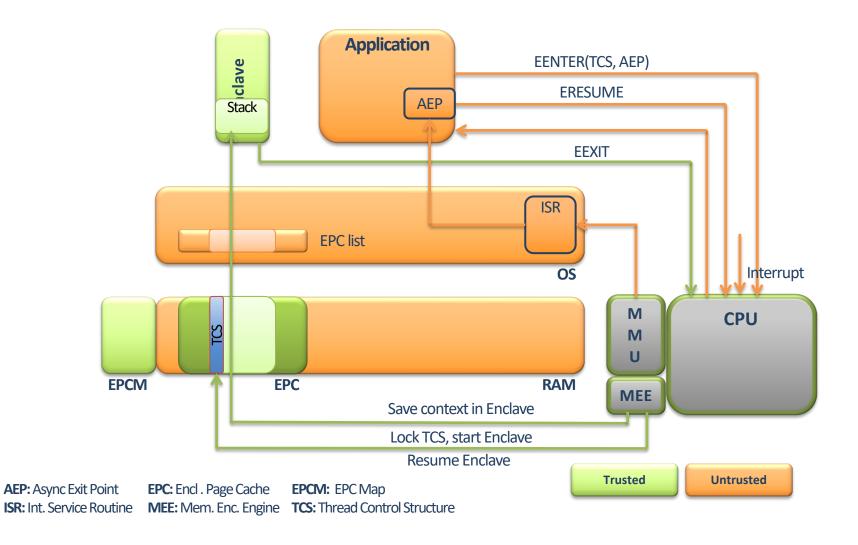

#### Attestation in SGX

 Local Attestation: one enclave verifies another on the same device

Remote Attestation: a remote party verifies an enclave

# **Enclave Identity**

## Identity of an enclave:

- Enclave's initial state
- sealing identity

#### **Initial State**

- Enclave measurement representing:
  - Contents of enclave pages (initial code/data)
  - Relative position of enclave's pages
- Determined during enclave creation:
  - Log activities during enclave creation
  - Digest of log contents in MRENCLAVE
  - Only CPU can modify the MRENCLAVE

# Sealing Identity

- Sealing authority (SA) signs enclaves prior to distribution:
  - Signature on trusted (expected) value of initial state
  - Signature and SA's public key sent to devices that need to run the enclave
- During enclave creation on device:
  - signed measurement
    - verified using SA's public key
    - compared with local measurement
    - If matched, sealing identity (hash of the SA's public key) stored in the MRSIGNER register

#### **Local Attestation**

- 1. Verifier sends measurement (m<sub>Verif</sub>) to prover
- 2. Prover calls *EREPORT*, with m<sub>Verif</sub> as parameter, to create report
- 3. Prover's report (ID and MAC generated using the verifier's report key) returned
  Report := ID<sub>Prover</sub>, MAC(ID<sub>Prover</sub>)<sub>RepKeyVerifier</sub>
- 4. Report transferred to verifier
- 5. Verifier calls *EGETKEY* (for reports)
- 6. Verifier's report key is returned
- 7. MAC included in Report verified using received *report key*

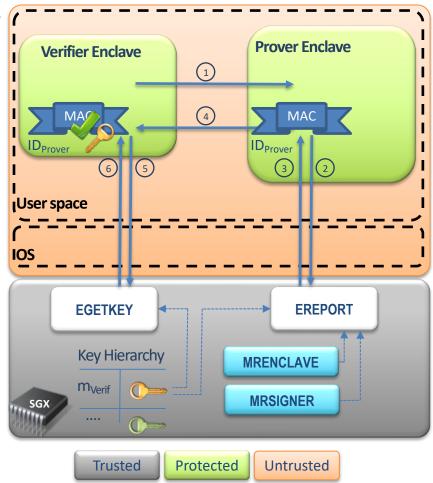

#### Remote Attestation

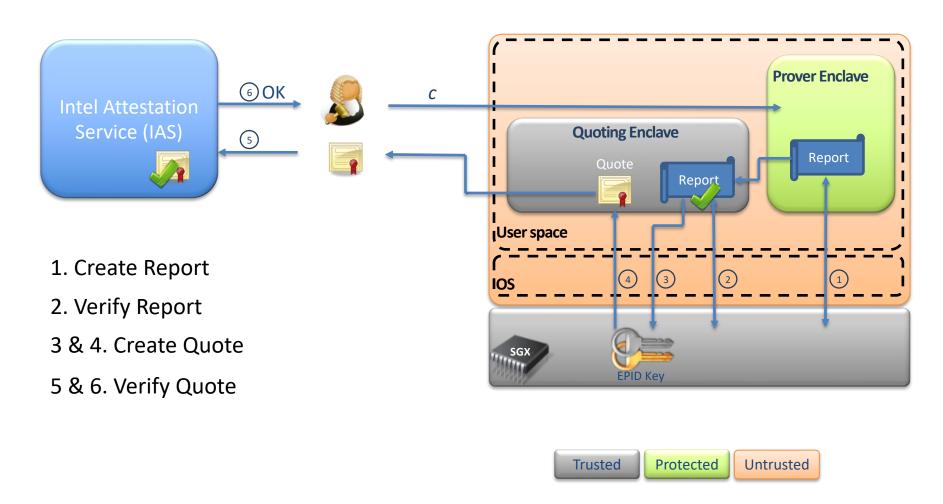

# Intel Enhanced Privacy ID (EPID)

- Group signature scheme
- Each signer
  - owns a secret key
  - belongs to a group
- Group has a public key PK<sub>G</sub>
- Use PK<sub>G</sub> to verify signatures generated by any member

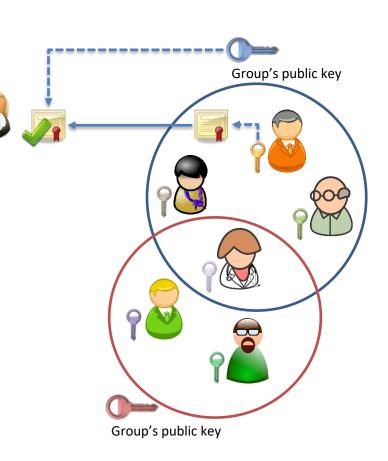

# Sealing

- Store persistent data securely
- Enclaves get sealing keys via EGETKEY
- Two modes:
  - Sealing to Enclave-Identity
    - key derived from contents of MRENCLAVE
  - Sealing to Sealing-Identity
    - key derived from contents MRSIGNER